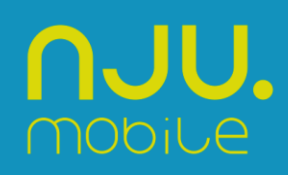

# **Regulamin usługi "im dłużej, tym lepiej" w ofercie nju z rachunkiem**

Obowiązuje od dnia 17 sierpnia 2015 r. do odwołania

Niniejszy regulamin (zwany dalej: "Regulaminem") określa zasady korzystania z usługi "im dłużej, tym lepiej" (zwanej dalej: "Usługą"), dostępnej dla dotychczasowych abonentów planu taryfowego niu buzz w ofercie nju z rachunkiem (dalej: "Abonenci") oraz zasady korzystania z Usługi w ramach Numeru Dodatkowego Abonenta.

Usługę świadczy spółka pod firmą Orange Polska Spółka Akcyjna z siedzibą i adresem w Warszawie 02-326 Warszawa przy Al. Jerozolimskich 160, zarejestrowana w Rejestrze Przedsiębiorców prowadzonym przez Sąd Rejonowy dla m.st. Warszawy XII Wydział Gospodarczy Krajowego Rejestru Sądowego pod numerem KRS 0000010681, NIP 526-025-09-95, z pokrytym w całości kapitałem zakładowym wynoszącym 3 937 072 437,00 zł.

- 1. W przypadku skorzystania z Usługi, liczba gigabajtów w ramach Limitu wydatków na transfer danych, określonego w Regulaminie promocji w ofercie nju z rachunkiem lub limitu określonego w innym regulaminie promocji, lub usługi, z której korzysta Abonent (zwanej dalej "Ofertą Abonenta") ulega zwiększeniu, natomiast kwota, po przekroczeniu której opłata za transfer danych nie jest naliczana, nie ulega zmianie.
- 2. Liczba gigabajtów (zwanych dalej "GB"), o które zostaje zwiększony Limit wydatków na transfer danych lub inny limit dostępny w Ofercie Abonenta zależy od długości stażu Abonenta. Zwiększone liczby GB obrazuje Tabela 1 poniżej.
- 3. Staż Abonenta na potrzeby Usługi wyliczany jest w miesiącach od dnia rozpoczęcia świadczenia usług telekomunikacyjnych w ofercie nju z rachunkiem na podstawie pełnych, następujących po sobie cykli rozliczeniowych Abonenta w planie taryfowym nju buzz lub Nju Tymczasowy (zwane dalej: "Pełnymi miesiącami").
- 4. Zwiększenie liczby GB następuje w momencie osiągnięcia przez Abonenta kolejnych progów stażowych zgodnie z poniższym schematem:
	- 4.1. próg stażowy 1: po upływie **6 Pełnych miesięcy** liczba GB **zostaje zwiększona 2 razy** (dalej: "Próg stażowy 1");
	- 4.2. próg stażowy 2: po upływie **12 Pełnych miesięcy** liczba GB zostaje **zwiększona 2,5 razy** (dalej: "Próg stażowy 2");
	- 4.3. próg stażowy 3: po upływie **24 Pełnych miesięcy** liczba GB zostaje **zwiększona 3 razy** (dalej: "Próg stażowy 3").
- 5. Zwiększona liczba GB obowiązuje w każdym okresie rozliczeniowym, następującym po osiągnięciu danego Progu stażowego do momentu osiągnięcia przez Abonenta kolejnego Progu stażowego.
- 6. W zależności od Oferty Abonenta, zwiększenie liczby GB następuje w stosunku do następujących limitów wydatków:
	- 6.1. Limit wydatków na transfer danych określony w Regulaminie promocji w ofercie "nju z rachunkiem";
	- 6.2. Limit wydatków na transfer danych w usłudze "Więcej internetu" określony w Regulaminie Usługi "więcej internetu" w ofercie nju z rachunkiem;
	- 6.3. Wspólny limit wydatków w usłudze "Jeden na wszystko" określony w Regulaminie usługi "Jeden na wszystko" w ofercie nju z rachunkiem;
	- 6.4. Limit wydatków na wszystko komórkowe w usłudze "Wszystko komórkowe za 29 zł" określony w Regulaminie usługi "Wszystko komórkowe za 29 zł".
- 7. Zwiększenie liczby GB w ramach Usługi nie wiąże się z dodatkowymi opłatami, a dodatkowe GB są rozliczane na zasadach określonych w Regulaminie promocji w ofercie nju z rachunkiem lub w jednym z regulaminów wskazanych w pkt 6 powyżej, w zależności od tego, czy Abonent korzysta z usługi dodatkowej.

## Tabela 1

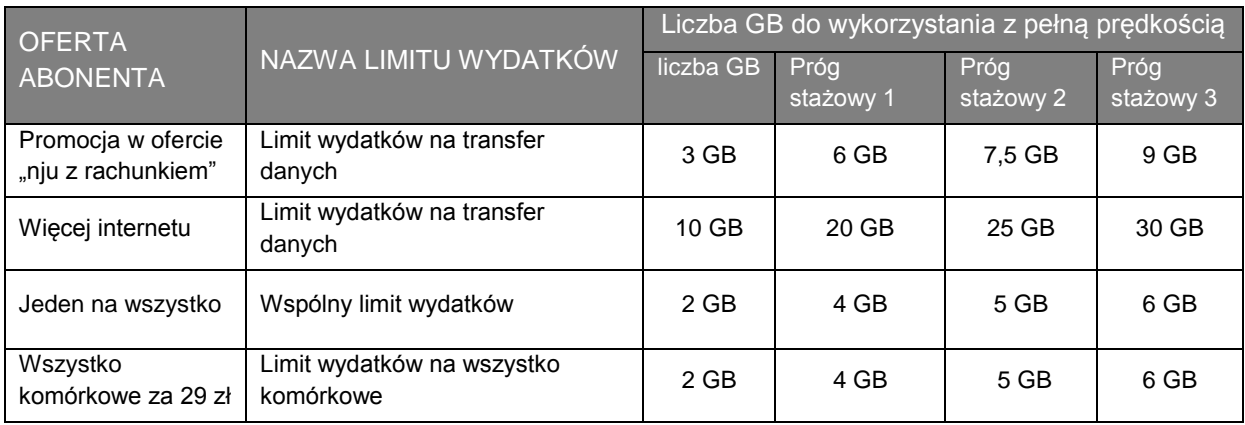

## **Jak włączyć Usługę**

- 8. Usługa wymaga aktywacji.
- 9. Aktywacja Usługi jest bezpłatna.
- 10. Aktywacji Usługi można dokonać w następujący sposób:
	- 10.1. poprzez wysłanie SMS-a o treści **AKT** pod bezpłatny numer **8021** albo,
	- 10.2. po zalogowaniu na portalu www.njumobile.pl wybierając Usługę w zakładce usługi.
- 11. Usługa zostanie włączona w ciągu 24 godzin od momentu zlecenia aktywacji przez Abonenta, a o włączeniu Usługi Abonent zostanie powiadomiony SMS-em.
- 12. W przypadku, gdy staż Abonenta jest krótszy niż wymagany do osiągnięcia Progu stażowego 1, Abonent otrzyma informację w SMS-ie potwierdzającym włączenie Usługi, a pierwsze Zwiększenie liczby GB w Ofercie Abonenta nastąpi po osiągnięciu Progu stażowego 1. Abonent zostanie poinformowany SMS-em o zwiększeniu liczby GB.
- 13. Dla Abonenta, który w momencie aktywacji Usługi osiągnął którykolwiek z progów stażowych zwiększenie liczby GB nastąpi od razu w momencie włączenia Usługi.
- 14. W przypadku aktywacji Usługi w trakcie trwania cyklu rozliczeniowego liczba GB zostanie zwiększona 2 albo 2,5 albo 3 razy w zależności od progu stażowego, który przekroczył Abonent w odniesieniu do ilości GB w ramach Oferty Abonenta.

## **Jak wyłączyć Usługę**

- 15. Dezaktywacji Usługi można dokonać w następujący sposób:
	- 15.1. poprzez wysłanie SMS-a o treści **STOP** pod bezpłatny numer **8021** albo,
	- 15.2. po zalogowaniu na portalu www.njumobile.pl dezaktywując Usługę w zakładce usługi.
- 16. Dezaktywacja Usługi jest bezpłatna.
- 17. Usługa zostanie wyłączona z końcem okresu rozliczeniowego, w którym została zlecona jej dezaktywacja.
- 18. Dezaktywacja Usługi nie zmienia stażu Abonenta.

## **Jak sprawdzić stan GB**

- 19. W każdej chwili Abonent ma możliwość sprawdzenia stanu pozostałych do wykorzystania GB, korzystając ze sposobów określonych w regulaminie Oferty Abonenta.
- 20. W ramach Usługi Abonent będzie otrzymywać SMS-y z informacją o osiągnięciu kolejnych progów stażowych, uprawniających do kolejnego zwiększenia liczby GB w ramach Usługi.

## **Możliwość korzystania ze zwiększonej liczby GB w ramach Numeru Dodatkowego**

- 21. W przypadku posiadania przez Abonenta Numeru Dodatkowego lub późniejszego dokupienia Numeru Dodatkowego zgodnie z Regulaminem korzystania z planu Nju Dodatkowy w ofercie "nju z rachunkiem", zwiększona liczba GB będzie współdzielona przez oba numery Abonenta.
- 22. Żądanie sprawdzenia ilości GB, pozostałych do wykorzystania może zostać wysłane również z Numeru Dodatkowego, zgodnie z opisem w pkt 19 powyżej.
- 23. SMS-y informujące o zwiększeniu GB w ramach Usługi, a także informujące o aktywacji i dezaktywacji Usługi będą przesyłane również na Numer Dodatkowy.

## **Informacje dodatkowe**

- 24. Staż Abonenta zliczany w ramach Usługi ulega wyzerowaniu w przypadku przerwania ciągłości korzystania z oferty nju z rachunkiem w planie nju buzz w następujących przypadkach:
	- 24.1. migracja z planu taryfowego nju buzz do oferty nju na kartę,
	- 24.2. migracja z planu nju buzz do oferty świadczonej pod marką Orange,
	- 24.3. wypowiedzenie umowy o świadczenie usług telekomunikacyjnych w ofercie nju z rachunkiem.
- 25. Zwiększenie Liczby GB w ramach Usługi nie dotyczy Nowych Pakietów internetowych w ofercie nju z rachunkiem i Pakietów internetowych w ofercie nju z rachunkiem aktywowanych dodatkowo przez Abonenta.
- 26. Usługa może być odwołana w każdym czasie, jednak nie wcześniej niż 31.12.2015 r.
- 27. Niniejszy Regulamin jest dostępny na stronie [www.njumobile.pl](http://www.njumobile.pl/) oraz w siedzibie Orange Polska S.A.
- 28. W zakresie nieuregulowanym w niniejszym Regulaminie do Usługi zastosowanie mają obowiązujące Abonenta: Regulamin świadczenia usług telekomunikacyjnych dla Abonentów nju mobile, Regulamin Promocji w ofercie "nju z rachunkiem", Cennik usług w ofercie "nju z rachunkiem", Regulamin korzystania z planu "nju dodatkowy" w ofercie "nju z rachunkiem", Regulamin usługi "Jeden na wszystko" w ofercie nju z rachunkiem Regulamin Usługi "więcej internetu" w ofercie nju z rachunkiem oraz Regulaminie usługi "Wszystko komórkowe za 29 zł" w ofercie nju z rachunkiem.